#### **320+ Amazing PSD to buy Free & Premium**

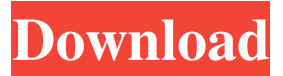

#### **Photoshop Cs6 3d Text Template Free Download Crack License Code & Keygen Free For Windows**

\* Adobe Photoshop CS4: Getting Started in Photoshop CS4 (www.sybex.com/~/media/Images/S ybex/PS%201/Booklets/ps4\_user\_guide.pdf) \* Photoshop CS4: Advanced Elements in a nutshell (www.designladders.com/projectflow/ps4.pdf) \* How to Use Photoshop CS4 for Photographers (ww w.sybex.com/~/media/Images/Sybex/Photoshop%20 CS%20Fourth/booklet\_9.pdf) \* The basics of working with images in Photoshop CS4 (www.wiley. com/en-us/PhotoshopCS4TheBasics-PhotoshopCS4BookletB-NTP-SRVW764D5.pdf) \* Photoshop CS4: Using Layers (www.sybex.com/~/m edia/Images/Sybex/Photoshop%20CS%20Four/boo

klet\_8.pdf) \* Sketching in Photoshop CS4 (www.sy bex.com/~/media/Images/Sybex/Photoshop%20CS

%20Four/booklet\_7.pdf) \* Photoshop CS4: Landscapes (www.sybex.com/~/media/Images/Sybe

x/Photoshop%20CS%20Four/booklet\_5.pdf) \* Photoshop CS4: Photography (www.sybex.com/~/m edia/Images/Sybex/Photoshop%20CS%20Four/boo klet\_6.pdf) \* Photoshop CS4: Graphic Design for Photographers (www.sybex.com/~/media/Images/Sy bex/Photoshop%20CS%20Four/booklet\_4.pdf) ##

Designing Furniture Furniture design requires techniques different from other forms of design. While composition, color, shape, line, and tone can create harmony in other fields, in furniture design, the overall design is balanced by a harmonious use of all elements. In addition, the technical skill level required to create and assemble furniture is significantly greater than in other design fields. While in design at the university level, you will learn the mathematical basis of 3-D design to come up with furniture elements. If

**Photoshop Cs6 3d Text Template Free Download Crack+ With Registration Code Free Download (April-2022)**

Here's how to use this guide to get the best out of Photoshop Elements. Cheat Sheet: Tutorial Adobe Photoshop Elements 18 Cheat Sheet (Image credit: Adobe) 1. Browse through the different filters and apply them to an image One of the best features of Photoshop Elements is the ability to browse through hundreds of different filters. Adobe Photoshop

Elements 18 has some 150 individual filter effects to choose from. The filters can dramatically alter the appearance of an image, from subtly changing the

color of a picture, to turning it into something completely unrecognizable. By default, you get 15 random filters by opening a picture in Photoshop Elements. To get more filters, open another picture

in Photoshop Elements, and scroll through all of them. The filters are randomly selected from a large folder of more than 15,000 filters. Most of them are effects that, in the real world, you probably wouldn't use. They're simply meant to give you a look at what the software can do when combined with various effects. Your eyes are your best reference when applying effects to images. They're going to be

different from person to person, and from image to image, so keep the goal in mind, and experiment until you find something that looks great to you. 2. Use the Adjustment Tools to selectively apply color

adjustments and contrast After you've applied a filter, you might want to make further adjustments to the image using the Adjustment tools. There are three panels that make up the Adjustment tools. A.

Color: change the color of individual pixels. B. Levels: change the overall contrast level. C. Curves: adjust the tone curve of a large block of pixels. To use the Adjustment tools, click on the panel that you want to edit. Then move the cursor over the picture, and you'll see a small symbol in the bottom left corner of the screen. 3. Adjust the brightness, contrast and exposure of an image As with most

things in Adobe Photoshop Elements, the Adjustment tools give you complete control over the brightness, contrast and exposure of an image. You can change the brightness by dragging the brightness slider. You can change the contrast by clicking on it. You can choose to control the exposure by clicking on it. Here's how to make a picture brighter: If you

want to make 05a79cecff

**Photoshop Cs6 3d Text Template Free Download For PC**

Homeowners Hire a Home Security System Instantly and Get Free 60-Day Monitoring in the U.S. Your home is your sanctuary. It shouldn't have to worry about who's breaking in or who may be watching. Not only do you worry about what's happening in your own home, but also the children, pets, valuables and loved ones who may be inside, knowing that someone else has a key to your home. That's why InstaView wants to make home security a little easier. Get Home Security Instantly The idea is simple: InstaView offers a free, instant home security survey to homeowners who may be looking for a new or upgraded system. The services are toprated, so if you're into security, you'll want to take a look. In fact, InstaView has ranked as the top top security provider in the nation by brands like Consumer Reports, The Wirecutter and the Consumer Affairs Research Council. If there are concrete concerns, InstaView is here to work with you to help set up a home security system for your

home. InstaView is the home security provider of choice for families all over the United States. 4 Different Home Security Solutions InstaView can offer four different types of home security systems for homeowners and have a variety of brands to choose from. They offer both an all-wireless system and an all-wired system. The all-wired security system involves installing cable throughout the home. InstaView recommends that you get this done before you get started with other activities and it is absolutely free. InstaView offers the ATT Signia System as an example. With this security system, you can connect up to 15 different devices, which are all set up using the device management tool. Each device that you want to use has its own password and some of the devices have a PIN code. The all-wireless system also involves installing cable throughout the home. InstaView offers the Maxwell Security System as an example. With this system, you get a box from which you install a router. The router can connect to devices in a wide variety of ways, like Bluetooth, Wi-Fi, and Z-Wave. The biggest difference between the all-wireless and all-

## wired system is that the all-wireless system works in a single room and can only connect devices in the same room

**What's New in the Photoshop Cs6 3d Text Template Free Download?**

function on \*β\*-adrenoceptor blockade agents to assess their potential to produce myocardial stunning. The authors thank the operating medical staff of the Experimental Animal Center of Dalian Medical University (Dalian, China). The authors also thank Professor Dr. Chi-Hua Qin (Director, Department of Pharmacology, Dalian Medical University) for his encouragement and permission to publish the study. \*β\*-AR: : \*β\*-adrenoceptor ACh: : Acetylcholine ISO: : Isoprenaline HW: : Heart weight BW: : Body weight HR: : Heart rate RR: : Breathing rate BWG: : Body weight gain EKG: : Electrocardiogram LVDD: : Left ventricular enddiastolic dimension MVDD: : Left ventricular enddiastolic posterior wall dimension FAC: : Left ventricular fractional area change FS: : Left ventricular fractional shortening EF: : Ejection

# fraction FSMI: : Left ventricular fractional shortening measurement index FSR: : Fractional shortening rate FSRA: : Fractional shortening rate after isoprenaline FSV: : Left ventricular endsystolic volume EDV: : Left ventricular enddiastolic volume SV: : Left ventricular end-systolic volume ESV: : Left ventricular end-diastolic volume EDP: : Left ventricular end-diastolic pressure PAP: : Pulmonary arterial pressure. ![(a) Schematic diagram of the rat heart. White lines indicate the positions of hearts harvested after the experiments. (b) Heart weight (HW).  $\forall^* \forall^* P^*$

**System Requirements For Photoshop Cs6 3d Text Template Free Download:**

Supported: Windows 7, Windows 8, Windows 10 Minimum OS: 64-bit Windows 7/8/8.1/10 CPU: Intel® Core™ i5-3330 (no Turbo) RAM: 4GB HDD: 20GB (250GB for Windows 8 and 10) Graphics: Intel® HD Graphics 4000 DirectX: Version 9.0 Network: Broadband Internet connection Input Devices: Keyboard, mouse Supported OS: 64-bit Windows 7/8

## Related links:

<https://jadetana.com/remove-noise-and-distortion-from-a-jpg-file-in-photoshop/> <http://op-immobilien.de/?p=7312> <https://www.beaches-lakesides.com/realestate/adobe-photoshop-aspire/> <https://hidden-thicket-16937.herokuapp.com/mykgor.pdf> <http://peoniesandperennials.com/?p=7058> <https://mentorus.pl/photoshop-tutorials-in-hindi/> <https://kramart.com/wp-content/uploads/2022/07/darfea.pdf> <https://tarpnation.net/adobe-photoshop-cs3-32bit/> <https://nashvilleopportunity.com/photoshop-free-for-mac/> <https://www.careerfirst.lk/sites/default/files/webform/cv/navgerr164.pdf> <https://offdq.com/2022/07/01/academic-style-free-learning-free-gradients-on-internet/> <https://www.niss.org/system/files/webform/yurelli561.pdf> <https://serippyshop.com/4-in-1-cartoon-amp-vector-art-photoshop-actions-download/> <https://gallatincomt.virtualtownhall.net/sites/g/files/vyhlif606/f/uploads/countybirth2019.pdf> <https://cyberteq.com/sites/default/files/webform/uploads/calkaff741.pdf> <https://gresjectharing1980.wixsite.com/imanucal/post/50-free-selective-color-photoshop-actions> <https://siwicki8318x.wixsite.com/tioremagutt/post/photoshop-cs4-for-free-download-32-bit>

<https://nucleodenegocios.com/free-download-for-windows-10/> <https://lear.orangeslash.com/advert/adobe-photoshop-7-not-adobe-pdf/> <https://brandyallen.com/2022/07/01/how-to-make-your-own-adobe-photoshop-stock/>